# **como fazer apostas esportivas pela internet**

- 1. como fazer apostas esportivas pela internet
- 2. como fazer apostas esportivas pela internet :apostas esportivas online betano
- 3. como fazer apostas esportivas pela internet :betboo fora do ar

### **como fazer apostas esportivas pela internet**

#### Resumo:

**como fazer apostas esportivas pela internet : Descubra os presentes de apostas em mka.arq.br! Registre-se e receba um bônus de boas-vindas para começar a ganhar!**  contente:

anto os jogadores vencedores como perdedores devem usar ambas as suas cartas com buraco woodcasinotoledo : braço fraca-bate -jackport– No entanto não perde; Ocorre tão faz uma

hamada matematicamente pobre que vence com qualquer negociação subsequente para

### **Qual é uma boa porcentagem de aposta de continuação no Brasil?**

No mundo dos negócios, às vezes é necessário assumir riscos calculados para obter recompensas maiores. No entanto, é essencial saber medir o risco e manter a integridade financeira da como fazer apostas esportivas pela internet empresa. Uma forma de fazer isso é através de apostas de continuação. Mas qual é a boa porcentagem de aposta de continuação no Brasil?

Em primeiro lugar, é importante entender o que é uma aposta de continuação. Em termos simples, é uma aposta feita em como fazer apostas esportivas pela internet um negócio ou ativo que já está em como fazer apostas esportivas pela internet andamento. A ideia por trás disso é que, se o negócio ou ativo estiver a correr bem, a aposta adicional pode resultar em como fazer apostas esportivas pela internet uma maior recompensa. No entanto, se o negócio ou ativo não tiver sucesso, a aposta também pode resultar em como fazer apostas esportivas pela internet uma perda maior.

Então, qual é a boa porcentagem de aposta de continuação no Brasil? Infelizmente, não há uma resposta fácil para isso. A porcentagem certa vai depender de uma variedade de fatores, incluindo o tamanho da como fazer apostas esportivas pela internet empresa, a como fazer apostas esportivas pela internet tolerância ao risco e a situação financeira geral.

No entanto, muitos especialistas recomendam que as empresas mantenham suas apostas de continuação em como fazer apostas esportivas pela internet torno de 5% a 10% do orçamento total. Isso permite que as empresas aproveitem os benefícios potenciais de apostas de continuação, enquanto minimiza o risco de sofrer perdas significativas.

Além disso, é importante lembrar que as apostas de continuação devem ser vistas como uma ferramenta a longo prazo, em como fazer apostas esportivas pela internet vez de uma forma rápida de obter lucros. As empresas devem ter um plano sólido em como fazer apostas esportivas pela internet vigor e ser capazes de absorver quaisquer perdas que possam ocorrer. Além disso, é essencial monitorar de perto as suas apostas de continuação e ajustá-las à medida que as circunstâncias mudarem.

Em resumo, enquanto não há uma porcentagem fixa de apostas de continuação que funcione para todas as empresas, manter as apostas em como fazer apostas esportivas pela internet torno de 5% a 10% do orçamento total geralmente é uma boa regra geral. No entanto, é importante

lembrar que as apostas de continuação devem ser vistas como uma ferramenta a longo prazo e serem acompanhadas de perto para minimizar os riscos.

# **Tabela: Porcentagem de apostas de continuação recomendada**

**Tamanho da empresa Porcentagem de aposta de continuação recomendada**

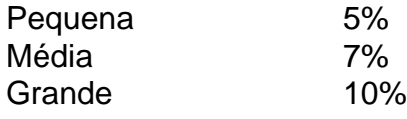

Fonte: Instituto de Pesquisa de Negócios do Brasil

### **como fazer apostas esportivas pela internet :apostas esportivas online betano**

# **Apostar no Jogo: Entendendo as Melhores Formas de apostar esportivamente no Brasil**

No Brasil, apostar em como fazer apostas esportivas pela internet jogos é uma atividade popular e emocionante, especialmente durante a Copa do Mundo e outros grandes eventos esportivos. No entanto, é importante entender como fazer apostas esportivas de maneira responsável e informada. Neste artigo, você vai aprender sobre as melhores formas de apostar no jogo no Brasil.

Antes de começar, é importante lembrar que apostar deve ser visto como uma forma de entretenimento e não como uma forma garantida de ganhar dinheiro. Além disso, é importante apenas apostar o que você pode permitir-se perder e nunca apostar dinheiro que você não pode permitir-se perder.

### **Entendendo as Odds**

A primeira coisa que você precisa saber sobre como apostar no jogo é entender como as odds funcionam. As odds são simplesmente as probabilidades de um determinado resultado acontecer. Por exemplo, se as odds de uma equipe vencer um jogo são 2:1, isso significa que por cada R\$1 que você aposta, você vai ganhar R\$2 se a equipe vencer. É importante lembrar que as odds podem mudar ao longo do tempo, então é importante manter um olho nelas antes de fazer uma aposta.

### **Escolhendo um Site de Apostas Esportivas**

Hoje em como fazer apostas esportivas pela internet dia, existem muitos sites de apostas esportivas online disponíveis no Brasil. No entanto, não todos os sites são criados iguais. É importante escolher um site que seja confiável, seguro e ofereça boas odds. Além disso, é importante escolher um site que ofereça uma variedade de opções de apostas, incluindo apostas ao vivo e opções de aposta móvel.

#### **Gerenciando Seu Dinheiro**

Quando se trata de apostas esportivas, é importante ser disciplinado com seu dinheiro. Isso

significa estabelecer um orçamento e se aten-lo, nunca apostando mais do que pode permitir-se perder. Além disso, é importante lembrar de encaixar suas apostas em como fazer apostas esportivas pela internet como fazer apostas esportivas pela internet rotina financeira geral e não deixar que as apostas dominem suas finanças.

### **Dicas Finais**

Apostar no jogo pode ser uma atividade divertida e emocionante, mas é importante lembrar que é uma atividade que deve ser feita de forma responsável. Além disso, é importante lembrar que não há garantia de ganhar dinheiro ao apostar em como fazer apostas esportivas pela internet jogos. No entanto, se você seguir as dicas acima, você estará em como fazer apostas esportivas pela internet boa forma para aproveitar ao máximo como fazer apostas esportivas pela internet experiência de apostas esportivas no Brasil.

is adequada para iniciantes. Sua atenção precisa para começar, Sua ação é mais precisa, não precisa ser mais segura, mais fácil de ser usada.

unto o seu quarto. Depois que o equilíbrio que aumenar, você pode melhorar para vagas os fortes e não mais um valor grande, por exemplo, para o mundo grande por muito tempo, damos que para a primeira aposta aposta aposta aposta automática e o saque automático

## **como fazer apostas esportivas pela internet :betboo fora do ar**

### **Argentina vence o Chile no fim e é primeira classificada para as quartas da Copa América**

A Argentina venceu o Chile por 1 a 0, na segunda rodada da Copa América, e se classificou para as quartas de final do torneio. O gol da vitória argentina foi marcado por Lautaro Martínez aos 42 minutos do segundo tempo.

Messi, que sentiu a coxa direita durante a partida, precisou de atendimento médico na coxa aos 24 minutos do primeiro tempo. O capitão argentino continuou em como fazer apostas esportivas pela internet campo, mas demorou para retomar o ritmo da partida. Apesar de incômodo, Messi participou da vitória sobre o Chile até o fim, mas pode ser poupado de jogar contra o Peru, no próximo sábado.

#### **Tabela da Copa América**

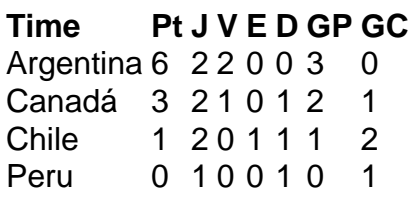

#### **Próximo jogo da Argentina**

- Argentina x Peru
- Data: sábado
- Hora: à definir
- Local: Miami, Estados Unidos

#### **Outras notícias**

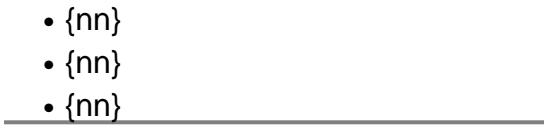

Author: mka.arq.br

Subject: como fazer apostas esportivas pela internet

Keywords: como fazer apostas esportivas pela internet

Update: 2024/7/11 6:25:05